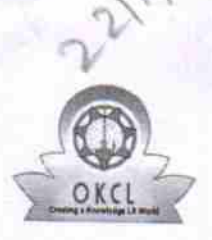

## eVidyalaya Half Yearly Report

Department of School & Mass Education, Govt.<br>of Odisha

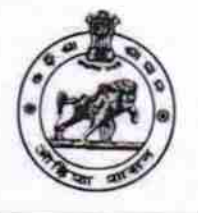

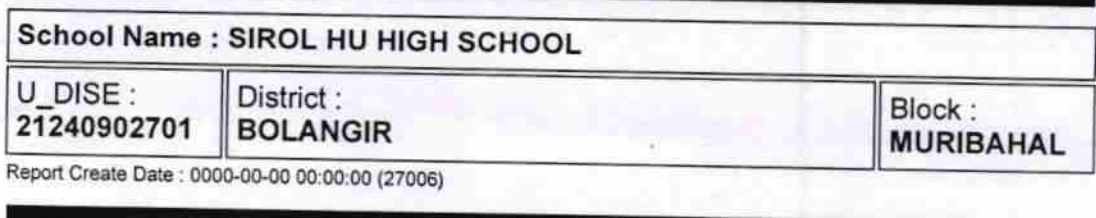

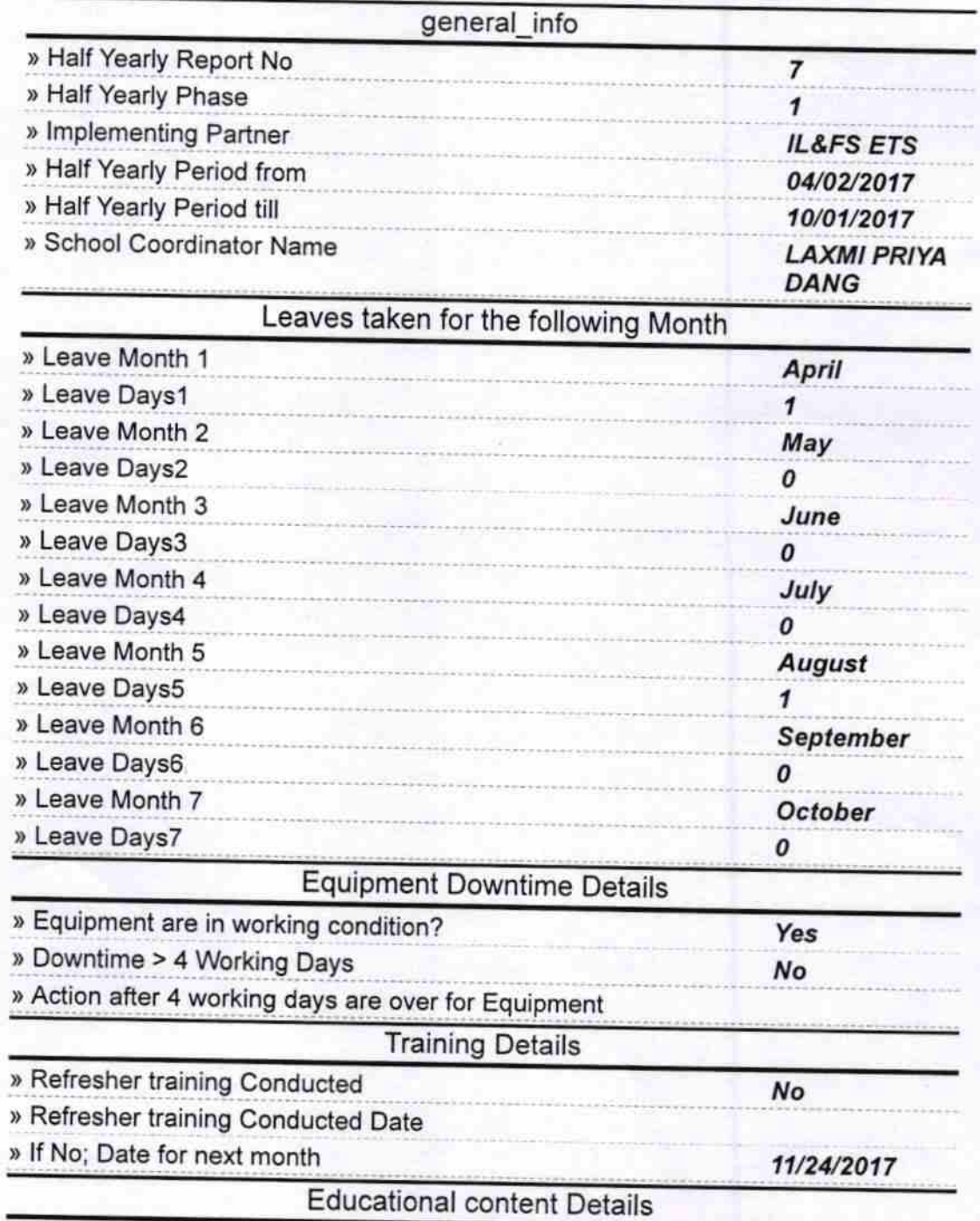

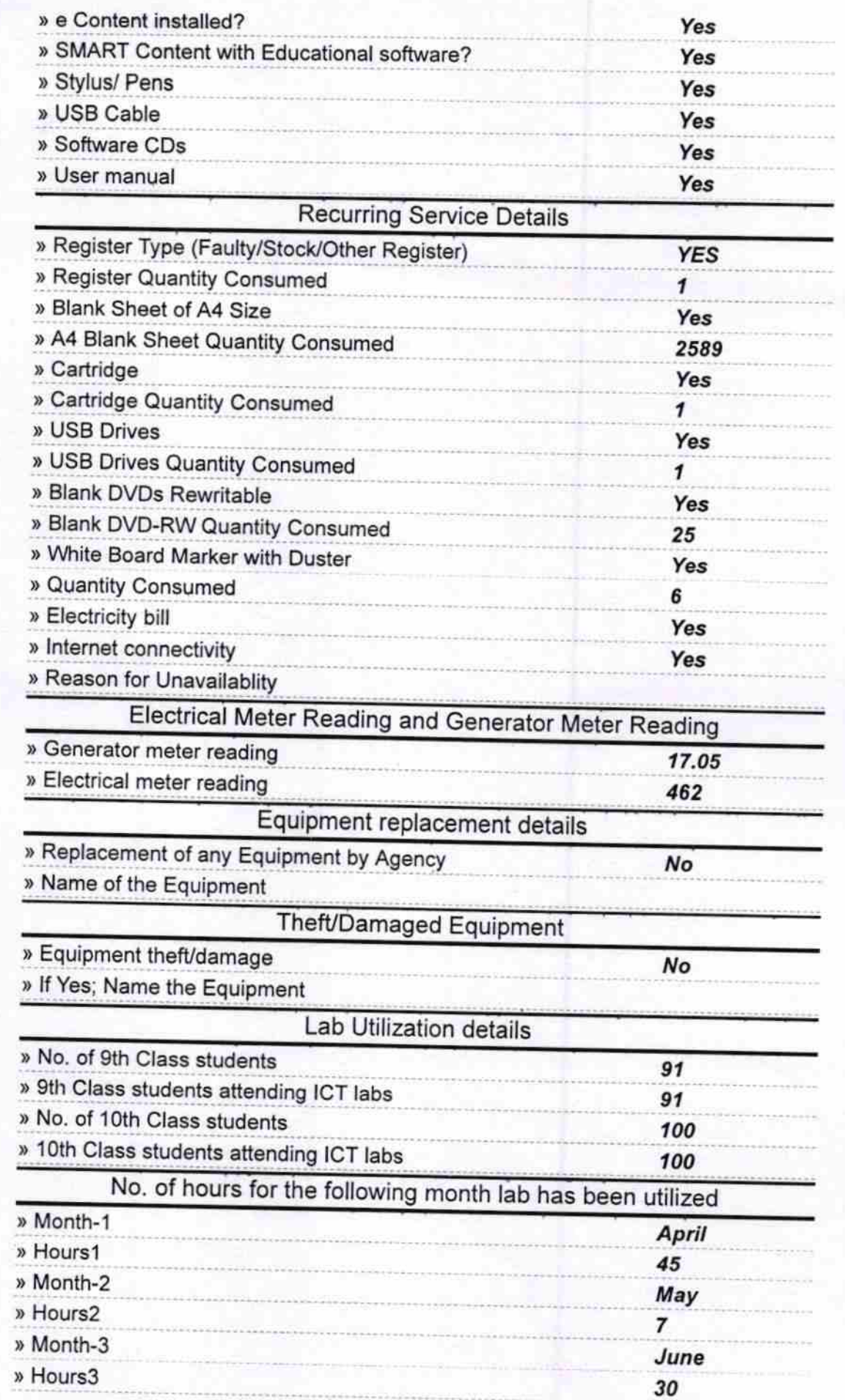

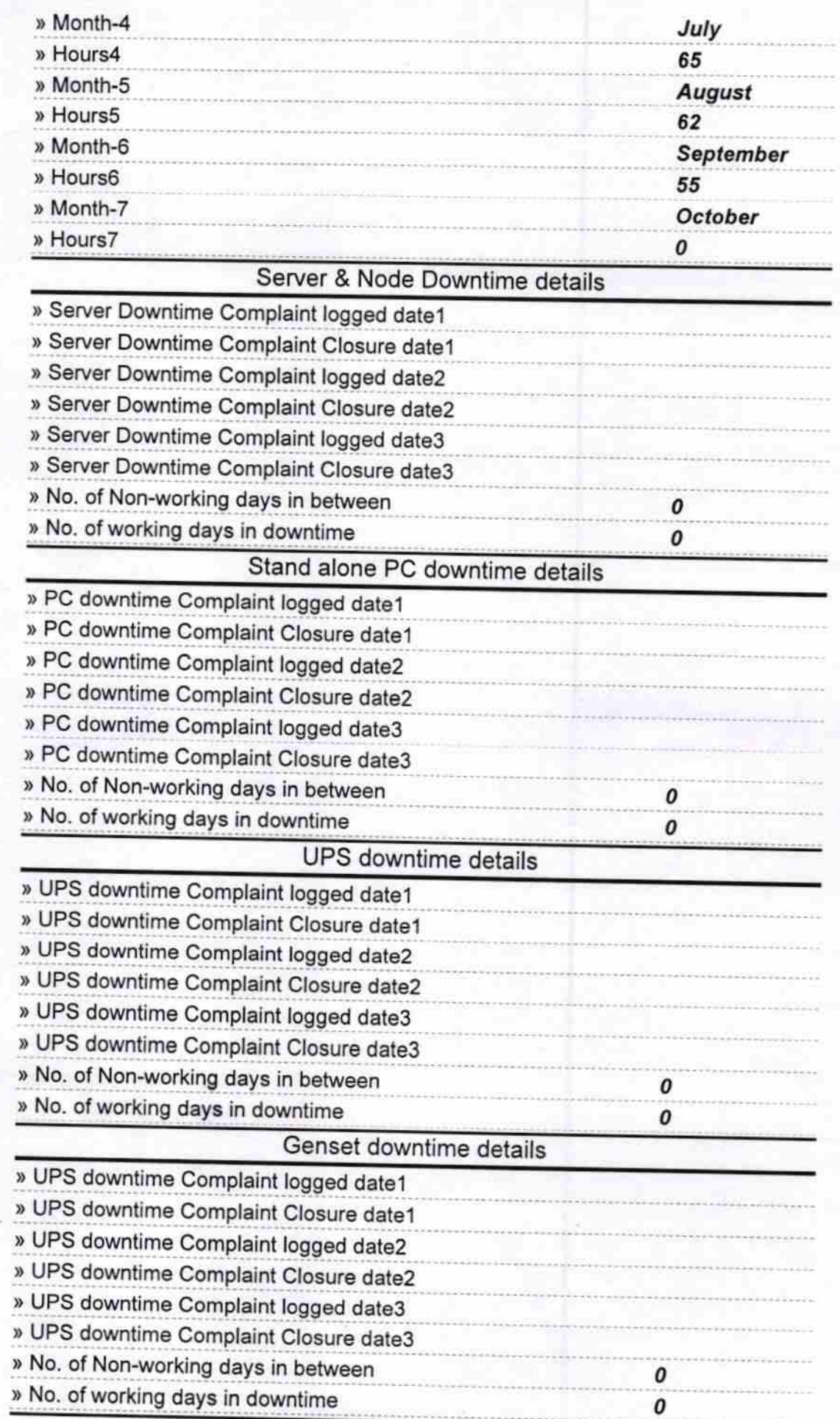

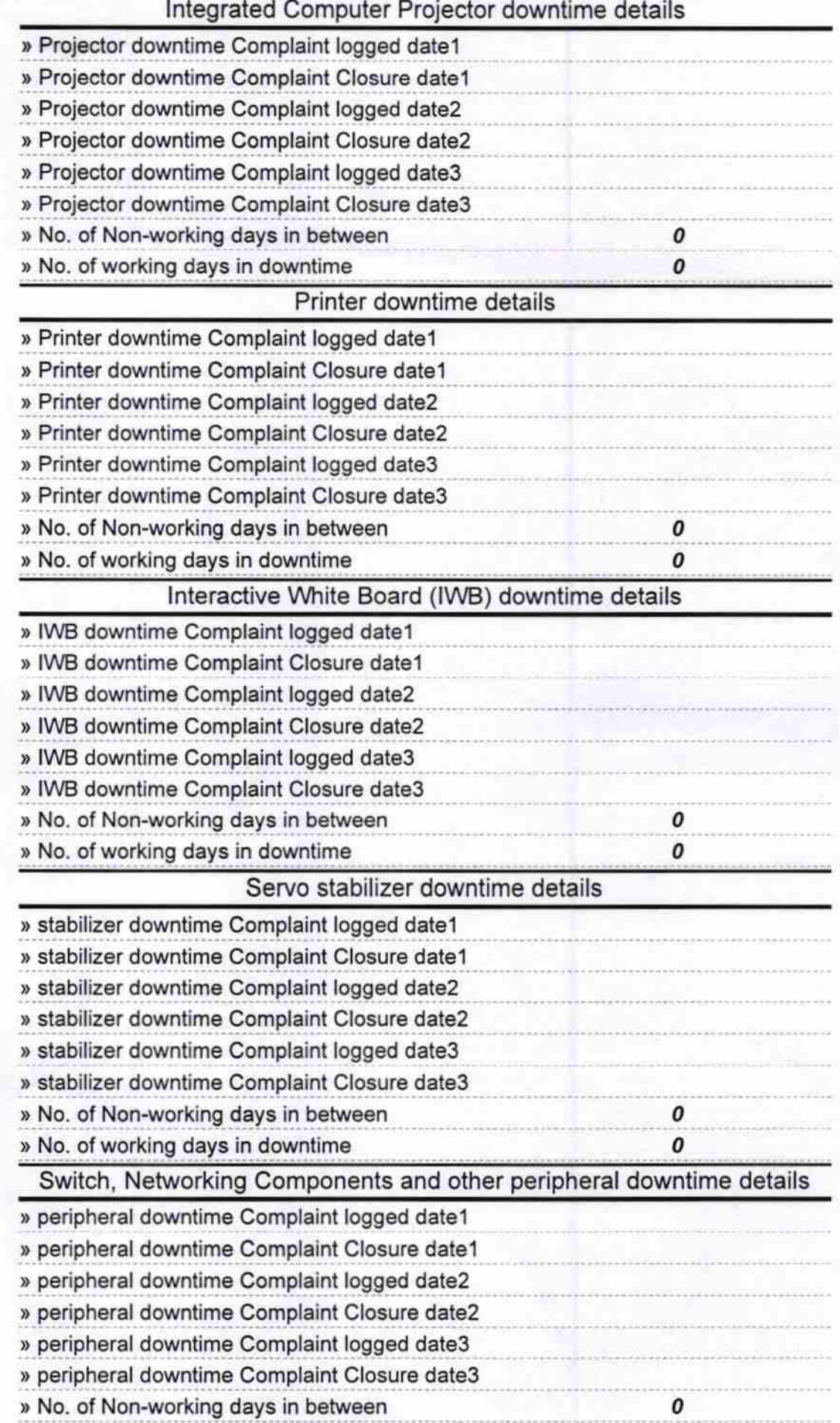

Signature of Head Master School<br>Signature of Head Master Mistress with Seal